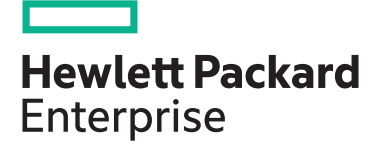

**HPE course number**

**View related courses**

**Why HPE Education Services?**

consulting services\*

ITIL, PMI, CSA, and SUSE

• IDC MarketScape leader 5 years running for IT education and training\* • Recognized by IDC for leading with global coverage, unmatched technical expertise, and targeted education

U8636S 3 days ILT, VILT

**[View now](http://hpe.com/ww/training/vc-ncsched?id=2155)**

**[View now](http://www.hpe.com/ww/learnnonstop)**

• Key partnerships with industry leaders OpenStack®, VMware®, Linux®, Microsoft®,

• Complete continuum of training delivery options—self-paced eLearning, custom education consulting, traditional classroom, video on-demand instruction, live virtual instructor-led with hands-on lab, dedicated onsite training • Simplified purchase option with HPE Training Credits

**View schedule, local pricing, and register**

**Course length Delivery mode**

# **TACL Programming I for NonStop Servers U8636S**

This course teaches you the basics of writing support utilities in the Tandem Advanced Command Language (TACL). Through hands-on exercises, you will gain valuable experience in using the fundamental features of TACL programming. After completing this course, you will be able to write TACL macros and routines, use the TACL debugging facility, and write TACL code to interact with and control NonStop Server processes using the Inline facility.

#### **Audience**

• System programmers

### **Prerequisites**

• Concepts and Facilities or familiarity with NonStop utility

### **Course objectives**

At the conclusion of this course you should be able to:

• Write system management utility programs by learning to use the fundamental features of the TACL language

Realize Technology Value with Training, IDC \* Infographic 2037, Sponsored by HPE, October 2017

## **Detailed course outline**

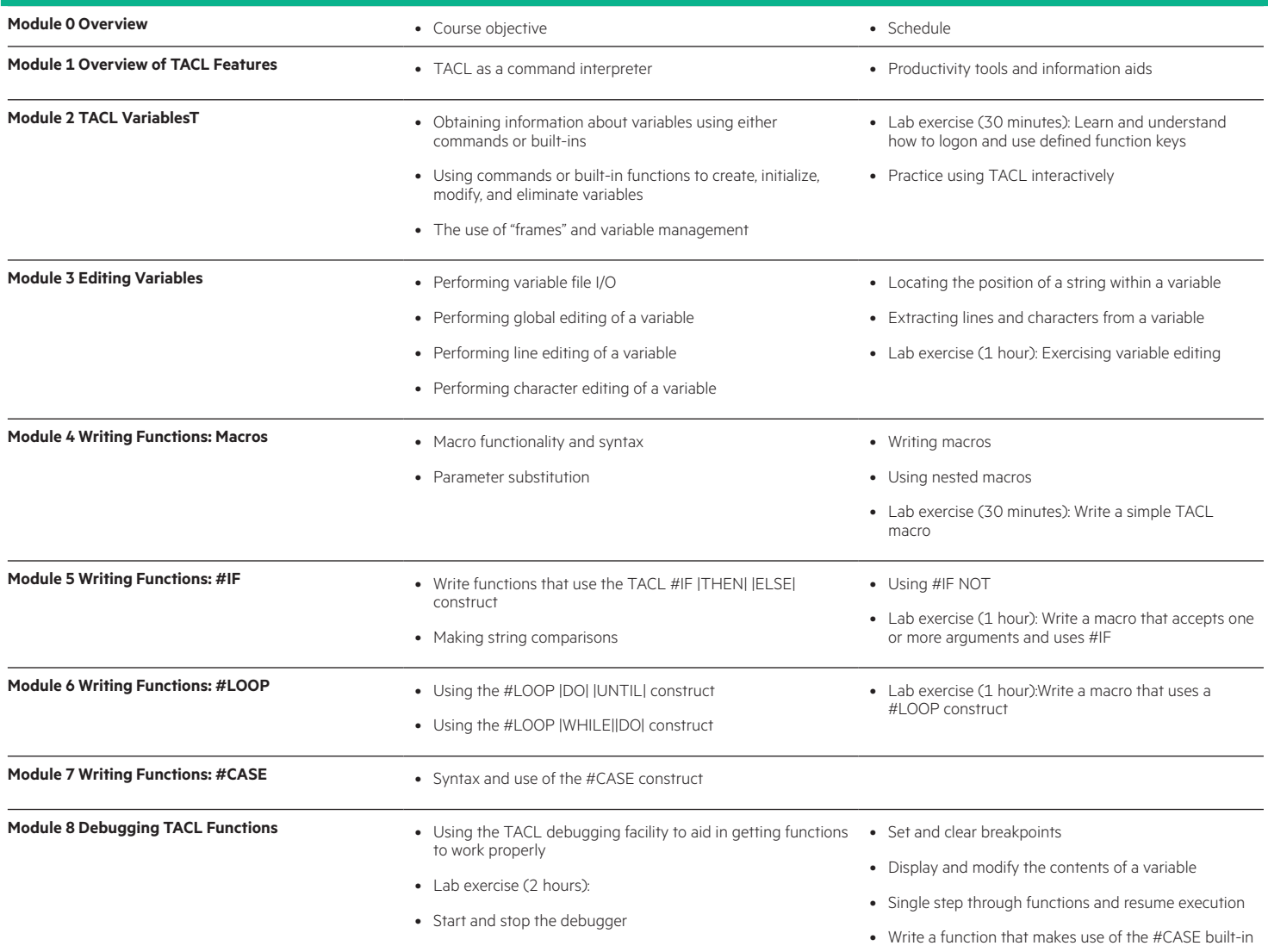

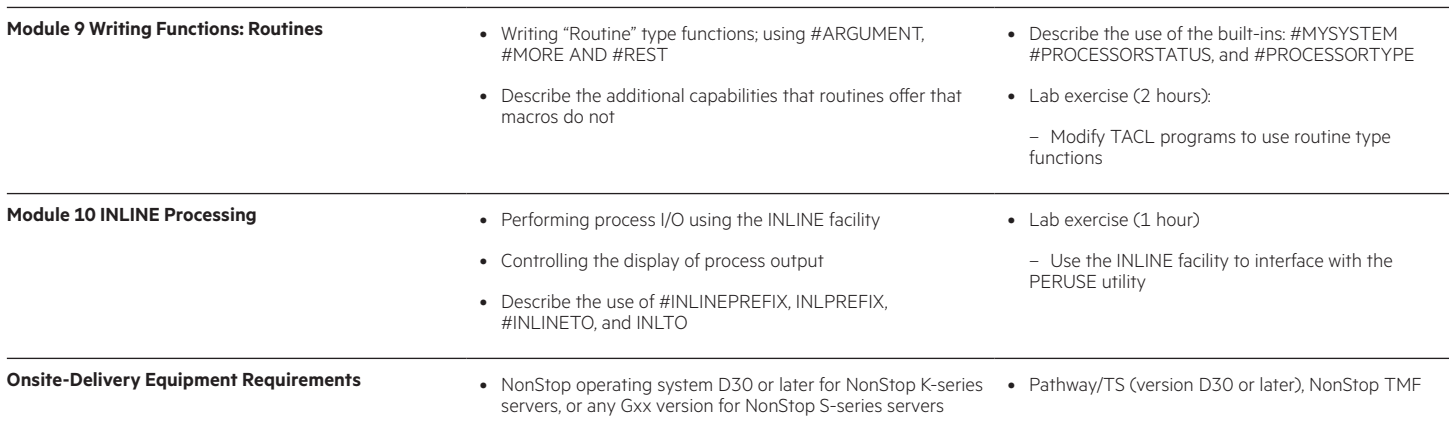

[hpe.com/ww/learnNonStop](http://hpe.com/ww/learnnonstop) Learn more at

**Follow us:**

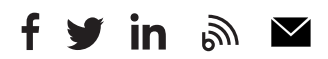

**Hewlett Packard** Enterprise

© Copyright 2018 Hewlett Packard Enterprise Development LP. The information contained herein is subject to change without notice. The only warranties for Hewlett Packard Enterprise products and services are set forth in the express warranty statements accompanying such products and services. Nothing herein should be construed as constituting an additional warranty. Hewlett Packard Enterprise shall not be liable for technical or editorial errors or omissions contained herein.

Microsoft is either a registered trademark or trademark of Microsoft Corporation in the United States and/or other countries. The OpenStack Word Mark is either a registered trademark/service mark or trademark/service mark of the OpenStack Foundation, in the United States and other countries and is used with the OpenStack Foundation's permission. We are not affiliated with, endorsed or sponsored by the OpenStack Foundation or the OpenStack community. Pivotal and Cloud Foundry are trademarks and/or registered trademarks of Pivotal Software, Inc. in the United States and/or other countries. Linux is the registered trademark of Linus Torvalds in the U.S. and other countries. VMware is a registered trademark or trademark of VMware, Inc. in the United States and/or other jurisdictions.

U8636S A.00, July 2018